# <span id="page-0-1"></span>The ltdocinit module

The L<sup>AT</sup>EX Project<sup>\*</sup>

Version 0.95i, released 2021-08-28

# **1 ltdocinit documentation**

This small module defines \DeclareDocumentMetadata and the related keys. It also defines commands to store document properties in a global container.

## **1.1** \DeclareDocumentMetadata

#### <span id="page-0-0"></span>\DeclareDocumentMetadata \DeclareDocumentMetadata{⟨key-value list⟩}

Currently there is no dedicated location to declare settings concerning a document as a whole. Settings are placed somewhere in the preamble or with the class options or even with some package options. For some settings this can be too late, for example the pdf version can no longer be changed if a package has used code which already opened the PDF.

\DeclareDocumentMetadata as a new command should unify such settings in one place. It should be used before \documentclass, directly after loading pdfmanagementtestphase. \DeclareDocumentMetadata can be used more than once.

The keys defined for \DeclareDocumentMetadata currently allows to set the PDF version, to set the PDF /Lang, to uncompress a pdf, to set the language and to declare a few PDF standards and some colorprofiles.

\DeclareDocumentMetadata is also used to activate the new PDF management code and it loads a number of required files for the PDF management code. As this forces the loading of the backend files, a backend which can't be detected automatically like dvipdfmx, must be set in the first \DeclareDocumentMetadata.

Currently the following keys are implemented

**backend** passes the backend name to expl3. This will probably be extended to pass the value also to packages.

**pdfversion** e.g. pdfversion=1.7

**uncompress** no value. Forces an uncompressed pdf.

**lang** to set the Lang entry in the Catalog. E.g. lang=de-DE. The initial value is en-US

<sup>∗</sup>E-mail: [latex-team@latex-project.org](mailto:latex-team@latex-project.org)

- <span id="page-1-2"></span>**pdfstandard** Choice key to set the pdf standard. Currently A-1b, A-2a, A-2b, A-2u, A-3a, A-3b and A-3u are accepted as values. The casing is irrelevant, a-1b works too. The underlying code to ensure the requirements (as far as they can be ensured) is incomplete, but a color profile is included and the /OutputIntent is set. The u variants for example do not force unicode, but they will pass the information to hyperref and hyperxmp. The a variants do *not* enforce (or even test) a tagged pdf yet. More information can be found in the documentation of l3pdfmeta.
- **colorprofiles** This allows to load icc-colorprofiles. Details are described in the documentation of l3pdfmeta.
- **pdfmanagement** Boolean. This activates/deactivates the core management code. By default the value is true.
- **firstaidoff** This accepts a comma lists of keysword and disable the patches related to them. More information can be found in the documentation of pdfmanagementfirstaid.
- **testphase** This key is used to load testphase code. The values it accepts and their effect will change over time, when testphase packages are added or removed when the code is moved into the kernel. Currently the accepted values are tagpdf, this load the tagpdf package, headings, this loads code which reimplements heading commands, and ptagging this loads code to allow paragraph tagging to work with engine other than luatex.
- **activate** This key is used to enable some document wide functions. It is currently in an experimental state. The values and their behaviour are subject to change. Currently the only value is tagging, which will do \tagpdfsetup{activate,paratagging,interwords It requires that tagpdf has been loaded first with the testphase key.
- **debug** This key activates some debug options. Currently only the keys para (with the default and only value show), and log (with the values of tagpdf) and uncompress (which does the same as uncompress as main key) are known.

### **1.2 Container for document properties**

The module provides a container where classes, packages and users can store properties of the document which are perhaps of interest or use for other packages or the author.

The properties are stored with a key label/property. The values can be retrieved expandably.

<span id="page-1-1"></span><span id="page-1-0"></span>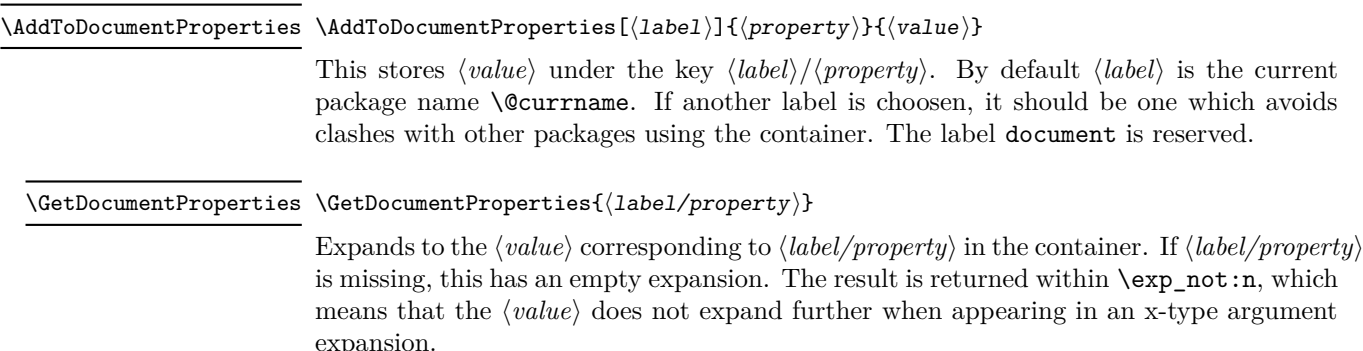

<span id="page-2-0"></span>\ShowDocumentProperties \ShowDocumentProperties

<span id="page-2-5"></span>This show the current content of the container.

# **2 ltdocinit implementation**

## **2.1** \DeclareDocumentMetadata

- 1  $\langle$  @@=pdfmanagement>
- <sup>2</sup> ⟨\*header⟩
- <span id="page-2-19"></span><sup>3</sup> \ProvidesExplPackage{ltdocinit}{2021-08-28}{0.95i}
- <sup>4</sup> {Initialize document metadata}
- <sup>5</sup> ⟨*/*header⟩

\DeclareDocumentMetadata should for now not be used after \documentclass so we error in this case. It can be used more than once but follow-up calls should not do the initialization code.

```
6 ⟨*package⟩
 7 \msg_new:nnn { document } { setup-after-documentclass }
  \overline{\mathbf{8}} \overline{\mathbf{8}} \overline{\9 \token_to_str:N \DeclareDocumentMetadata \c_space_tl
10 should~be~used~only~before~\token_to_str:N\documentclass
\frac{11}{2} }
```
[\DeclareDocumentMetadata](#page-0-0)

```
12 \NewDocumentCommand\DeclareDocumentMetadata { m }
13 {
14 \cs_if_eq:NNTF \documentclass \@twoclasseserror
15 { \msg_error:nn { document }{ setup-after-documentclass } }
16 {
```
<span id="page-2-15"></span>The wanted backend must be detected first, we read the init key and then force the loading by either loading l3pdf (+ expl3) or only expl3. The backend contains now management command, so the boolean should true first.

<span id="page-2-14"></span><span id="page-2-1"></span>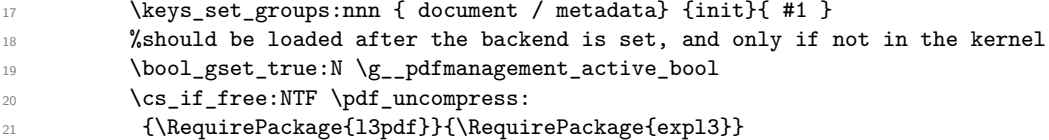

<span id="page-2-20"></span><span id="page-2-4"></span>Now we load the extra backend code

- <span id="page-2-10"></span>22 \ExplSyntaxOn\makeatletter
- <span id="page-2-11"></span><sup>23</sup> \file\_input:n {l3backend-testphase-\c\_sys\_backend\_str.def} 24 \ExplSyntaxOff\makeatother
- <span id="page-2-9"></span>

set the default language, process the rest of the keys, and setup the generic driver

<span id="page-2-13"></span><span id="page-2-2"></span>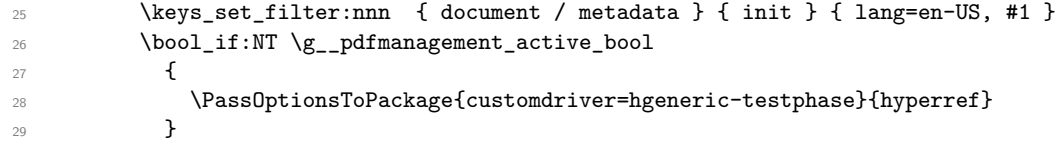

<span id="page-2-18"></span>\pdfmanagement\_add:nnn has collected values in this hook.

<span id="page-2-12"></span><sup>30</sup> \hook\_use\_once:n {pdfmanagement/add}

Redefine \DeclareDocumentMetadata so that it only process the keys. We need to update the hyperref option if the active status changes.

```
\verb|31| \verb|81| \verb|31| \verb|31| \verb|31| \verb|31| \verb|31| \verb|31| \verb|31| \verb|31| \verb|31| \verb|31| \verb|31| \verb|31| \verb|31| \verb|31| \verb|31| \verb|31| \verb|31| \verb|31| \verb|31| \verb|31| \verb|31| \verb|31| \verb|31| \verb|31| \verb|31| \verb|31| \verb|31| \verb|31| \verb|31| \verb|31| \verb|31| \verb|31| \verb|31| \verb|31| \verb|332 \qquad \qquad \qquad \qquad33 \keys_set_filter:nnn { document / metadata } { init } { ##1 }
34 \bool_if:NTF \g__pdfmanagement_active_bool
35 \{36 \str_remove_all:cn {opt@hyperref.sty}{customdriver=hgeneric-testphase}
37 \PassOptionsToPackage{customdriver=hgeneric-testphase}{hyperref}
38 }
39 \qquad \qquad \qquad \qquad40 \str_remove_all:cn {opt@hyperref.sty}{customdriver=hgeneric-testphase}
41 }
42 }
```
<span id="page-3-16"></span>Load more modules, the testphase code and the firstaid code.

```
43 \g__pdfmanagement_testphase_tl
44 \RequirePackage{pdfmanagement-firstaid}
45 }
46 }
```
(*End definition for* \DeclareDocumentMetadata*. This function is documented on page [1.](#page-0-0)*)

## **2.2 Container for document Properties**

The container for the document properties is a prop

\g\_\_pdfmanagement\_documentproperties\_prop

```
47 \prop_new:N \g__pdfmanagement_documentproperties_prop %
```
(*End definition for* \g\_\_pdfmanagement\_documentproperties\_prop*.*)

[\AddToDocumentProperties](#page-1-0)

```
48 \NewDocumentCommand\AddToDocumentProperties{O{\@currname}mm}
49 \sim f
50 \exp_args:NNx
$51 $\p{prop\_gput: Nnn \g_\_pdfmanagement\_documentproperties\_prop}52 \left\{ \begin{array}{c} \end{array} \right\}53 \tilde{t}_1 f_b \<br>54 \tilde{t}_254 }
55 { #3}
56 }
```
<span id="page-3-17"></span>(*End definition for* \AddToDocumentProperties*. This function is documented on page [2.](#page-1-0)*)

#### [\GetDocumentProperties](#page-1-1)

```
57 \NewExpandableDocumentCommand\GetDocumentProperties{m}
58 {
59 \prop_item:Nn \g__pdfmanagement_documentproperties_prop {#1}
60 }
```
(*End definition for* \GetDocumentProperties*. This function is documented on page [2.](#page-1-1)*)

#### [\ShowDocumentProperties](#page-2-0)

```
61 \msg_new:nnn { pdfmanagement } { show-properties }
62 \frac{1}{2}63 The~following~document~properties~have~been~stored:
64 #1
65 }
66 \NewDocumentCommand\ShowDocumentProperties {}
67 {
68 \msg_show:nnx {pdfmanagement}{show-properties}
69 {
\gamma \prop_map_function:NN \g__pdfmanagement_documentproperties_prop \msg_show_item:nn
71 }
72 }
```
<span id="page-4-8"></span><span id="page-4-7"></span>(*End definition for* \ShowDocumentProperties*. This function is documented on page [3.](#page-2-0)*)

## **2.3 The keys for** \DeclareDocumentMetadata

<span id="page-4-16"></span><span id="page-4-14"></span><span id="page-4-13"></span><span id="page-4-12"></span><span id="page-4-11"></span><span id="page-4-10"></span><span id="page-4-5"></span><span id="page-4-4"></span><span id="page-4-3"></span><span id="page-4-2"></span><span id="page-4-1"></span>As they use \AddToDocumentProperties they have to come after it has been defined.

```
\gtrsim pdfmanagement firstaidoff clist A list to store the firstaid code which should be disabled
                         73 \clist_new:N \g__pdfmanagement_firstaidoff_clist
                         (End definition for \g__pdfmanagement_firstaidoff_clist.)
   \g pdfmanagement testphase tl a tl to store the testphase loading code so that we can load them at the end of the
                        command.
                         74 \tl_new:N \g__pdfmanagement_testphase_tl
                         (End definition for \g__pdfmanagement_testphase_tl.)
                         75 \keys define:nn { document / metadata }
                         76 {
                         77 backend .code:n =
                         78 {
                         79 \PassOptionsToPackage { driver=#1 } {expl3}
                         80 \AddToDocumentProperties[document]{backend}{#1}
                         81 },
                         82 backend .groups:n = { init },
                         83 }
                         84
                         85 \keys_define:nn { document / metadata }
                         86 {
                         87 ,pdfversion .code:n =
                          88 {
                         89 \text{pdf version} (1 +1 }
                         90 \AddToDocumentProperties[document]{pdfversion}{#1}
                         91 }
                         92 , uncompress . code: n =
                          93 {
                         94 \pdf_uncompress:
                         95 }
                         96 ,uncompress .value_forbidden:n = true
                         97 , lang .code:n =
                         98 {
```

```
99 \pdfmanagement_add:nnn {Catalog} {Lang}{(#1)}
100 \AddToDocumentProperties[document]{lang}{#1}
101 }
102 %,xmpmeta .bool_gset:N = \g_pdfmeta_xmp_bool %see pdfmeta unused and undefined for now!
103 % this uses internal command from pdfmeta, it should probably move there ...
104 ,pdfstandard .code:n =
105 {
106 \exp_args:Nnx
107 \keys_set:nn {document / metadata} {_pdfstandard=\str_uppercase:n{#1}}
108 }
109 ,_pdfstandard .choices:nn =
110 {A-1B, A-2A, A-2B, A-2U, A-3A, A-3B, A-3U}111 \qquad112 \prop_if_exist:cT { g__pdfmeta_standard_pdf/#1_prop }
113 \left\{ \begin{array}{c} \end{array} \right\}114 \prop_gset_eq:Nc \g__pdfmeta_standard_prop { g__pdfmeta_standard_pdf/#1 _prop }
115 }
116 \AddToDocumentProperties [document]{pdfstandard}{#1}
117 }
118 ,_pdfstandard / unknown .code:n =
119 \qquad \qquad \qquad120 \msg_warning:nnn{pdf}{unknown-standard}{#1}
121 }
122 ,pdfmanagement .bool_gset:N = \g__pdfmanagement_active_bool
123 ,firstaidoff .clist_gset:N = \g__pdfmanagement_firstaidoff_clist
124 , testphase .multichoice:
125 , testphase / tagpdf .code:n =
126 \{127 \tl_gput_right:Nn\g__pdfmanagement_testphase_tl
128 \left\{ \begin{array}{c} \end{array} \right.129 \RequirePackage{tagpdf}
130 \AddToDocumentProperties [document]{testphase/tagpdf}{loaded}
131 }
132 }
133 , testphase / headings .code:n =
134 \, \text{f}135 \tl_gput_right:Nn\g__pdfmanagement_testphase_tl
136 \left\{ \begin{array}{c} \end{array} \right\}137 \RequirePackage{headings-testphase}
138 \AddToDocumentProperties [document]{testphase/headings}{loaded}
\begin{array}{ccc} \n & \text{139} \\
 & \text{140} \\
 & \text{141} \\
 & \text{151} \\
 & \text{161} \\
 & \text{172} \\
 & \text{183} \\
 & \text{195} \\
 & \text{106} \\
 & \text{118} \\
 & \text{120} \\
 & \text{139} \\
 & \text{140} \\
 & \text{151} \\
 & \text{161} \\
 & \text{182} \\
 & \text{193} \\
 & \text{195} \\
 & \text{196} \\
 & \text{197} \\
 & \text{198} \\
 & \text{199} \\
 & \text{199} \\
 & \text{140 }
141 , testphase / ptagging .code:n =
142 {
143 \tl_gput_right:Nn\g__pdfmanagement_testphase_tl
144 \left\{ \begin{array}{c} 144 & 1 \end{array} \right\}145 \AddToHook{class/after}
146 \left\{ \begin{array}{c} \end{array} \right.147 \RequirePackage{ptagging-testphase}
148 \AddToDocumentProperties [document]{testphase/ptagging}{loaded}
149 }
150 }
151 }
152 , testphase / unknown .code:n =
```

```
153 \qquad \qquad\verb|154| \label{thm:154} \verb|154| \label{thm:154}155 \{156 \AddToHook{class/after}
157 \left\{158 \RequirePackage{#1-testphase}
159 \AddToDocumentProperties [document]{testphase/#1}{loaded}
160 }
161 }
162 }
163 , activate .multichoice:
164 ,activate / tagging .code:n =
165 {
166 \AddToHook{package/after/tagpdf}
167 \{168 \tagpdfsetup{activate,paratagging,interwordspace}
169 \AddToDocumentProperties [document]{tagging}{active}
170 \AddToDocumentProperties [document]{tagging/para}{active}
171 \AddToDocumentProperties [document]{tagging/interwordspace}{active}
\begin{array}{ccc} \n 172 & & & \n 173 & & & \n \end{array}173 }
174 , debug .code: n =
175 {
176 \keys_set:nn { document / metadata / debug } {#1}
177 }
178 , debug / para .code:n =
179 {
180 \AddToHook{package/after/tagpdf}
181 {
182 \tagpdfsetup{paratagging-show}
183 }
184 }
185 , debug / log .code:n =
186 \frac{1}{2}187 \AddToHook{package/after/tagpdf}
188 \qquad \qquad189 \tagpdfsetup{log=#1}
190 }
191 }
192 ,debug / uncompress .code:n =
193 {
194 \pdf_uncompress:
195 }
196 }
197 ⟨/package⟩
```
# <span id="page-6-14"></span><span id="page-6-13"></span><span id="page-6-9"></span><span id="page-6-7"></span><span id="page-6-6"></span>**Index**

The italic numbers denote the pages where the corresponding entry is described, numbers underlined point to the definition, all others indicate the places where it is used.

**A** \AddToDocumentProperties . . . . . . . . . . . . . . . . . . . . *[2](#page-1-2)*, *[5](#page-4-0)*, [48,](#page-3-0) [80,](#page-4-1) [90,](#page-4-2) [100,](#page-5-0) 7

[116,](#page-5-1) [130,](#page-5-2) [138,](#page-5-3) [148,](#page-5-4) [159,](#page-6-0) [169,](#page-6-1) [170,](#page-6-2) [171](#page-6-3) \NewExpandableDocumentCommand . . . . . [57](#page-3-6) \AddToHook . . . . . . [145,](#page-5-5) [156,](#page-6-4) [166,](#page-6-5) [180,](#page-6-6) [187](#page-6-7)

# **B** bool commands:  $\boldsymbol{\delta}$ \bool\_if:NTF . . . . . . . . . . . . . . [26,](#page-2-2) [34](#page-3-1) **C** clist commands:  $\clust_new:N$  . . . . . . . . . . . . . . . . . [73](#page-4-3) cs commands:  $\csc_if_eq: NNTF$  . . . . . . . . . . . . . . [14](#page-2-3)  $\verb|\cs_if_free:NTF| \dots \dots \dots \dots \ 20$  $\verb|\cs_if_free:NTF| \dots \dots \dots \dots \ 20$ **D** \DeclareDocumentMetadata . . . *[1](#page-0-1)*, *[3](#page-2-5)*–*[5](#page-4-0)*, [9,](#page-2-6) [12](#page-2-7) \documentclass . . . . . . . . . . . . *[1](#page-0-1)*, *[3](#page-2-5)*, [10,](#page-2-8) [14](#page-2-3) **E** exp commands:  $\exp_{args:NNx$  . . . . . . . . . . . . . . . . [50](#page-3-2) p \exp\_args:Nnx . . . . . . . . . . . . . . . [106](#page-5-6) \exp\_not:n . . . . . . . . . . . . . . . . . . . . *[2](#page-1-2)*  $\verb+\ExplSyntaxOff~~.\dots~~\dots~~24$  $\verb+\ExplSyntaxOff~~.\dots~~\dots~~24$ \ExplSyntaxOn . . . . . . . . . . . . . . . . . . . [22](#page-2-10) **F** file commands:  $\left\{ \iota_1, \iota_2, \iota_3, \iota_4, \iota_5, \iota_6, \iota_7, \iota_8, \iota_9 \right\}$ **G** \GetDocumentProperties . . . . . . . . . *[2](#page-1-2)*, [57](#page-3-3)

**H** hook commands:  $\hbox{\tt book\_use\_once:n } . . . . . . . . . . . . 30}$  $\hbox{\tt book\_use\_once:n } . . . . . . . . . . . . 30}$  $\hbox{\tt book\_use\_once:n } . . . . . . . . . . . . 30}$ 

# **K**

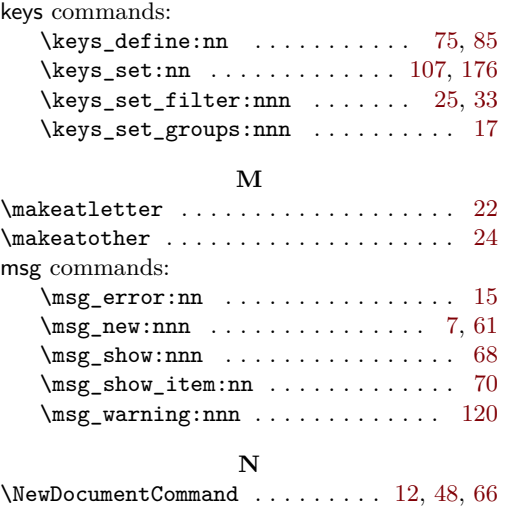

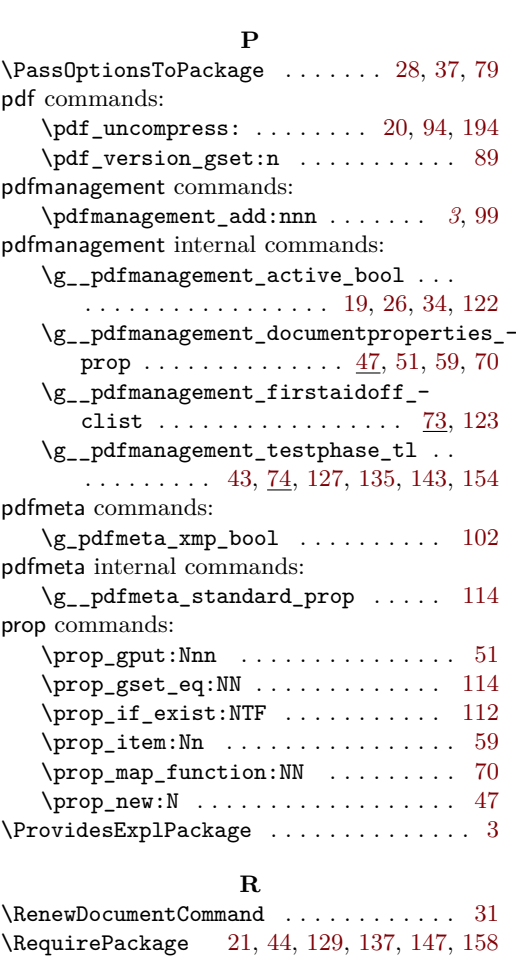

#### **S**

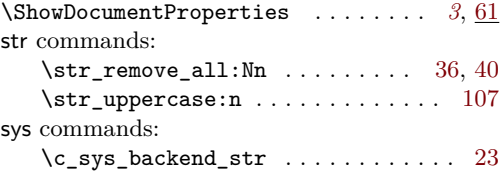

#### **T**

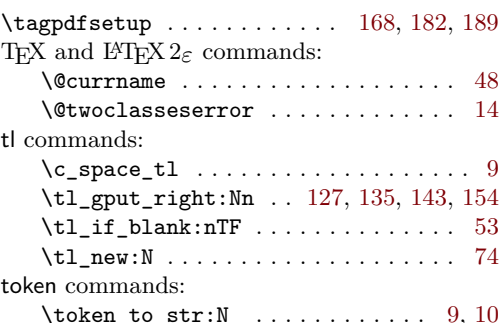